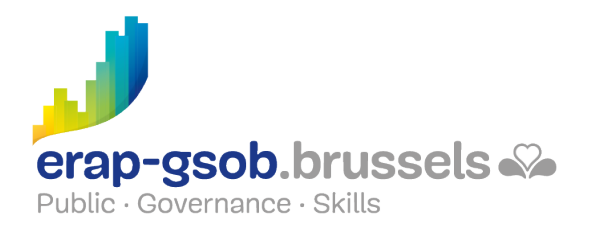

# ONENOTE : L'OUTIL DE PRISE DE NOTES NUMERIQUES

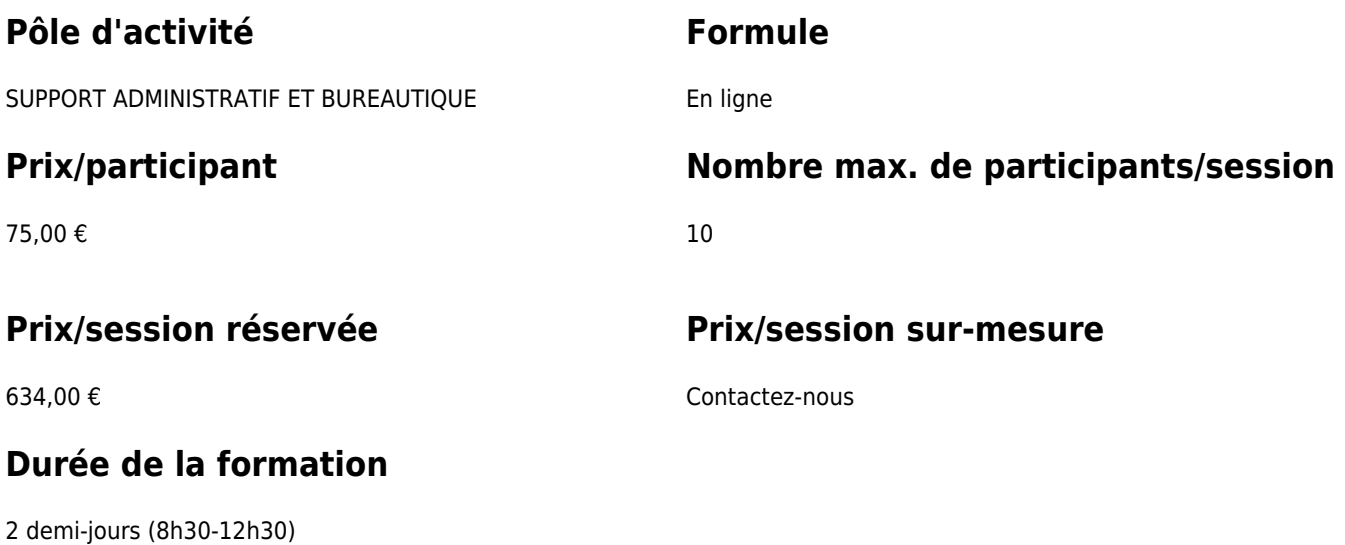

## **Personne de contact**

Patrick GILET Gestionnaire de dossiers clients - Gestionnaire IT

pgilet@erap-gsob.brussels

# **Détail de la formation**

#### **Objectifs**

L'objectif de la formation est de présenter les avantages de OneNote par rapport à un bloc-notes traditionnel et d'en apprivoiser le mode de fonctionnement. La formation aborde toutes les thématiques de la prise de notes numériques (y compris les notes audio et vidéo) et prépare les participants à organiser leur stockage, leur enregistrement, leur partage, leur exportation sous d'autres formats.

#### **Public cible**

La formation est accessible aux agents en fonction au sein des administrations communales, des

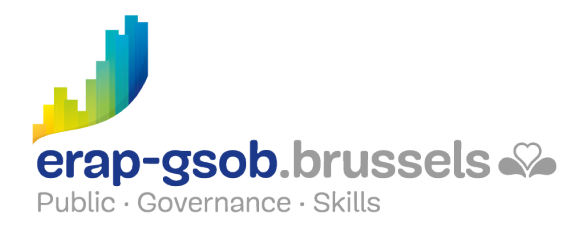

CPAS, des zones de police, et des organismes régionaux et para-régionaux bruxellois.

### **Méthodes pédagogiques**

- Des apports théoriques ;
- Des exercices concrets et diversifiés, adaptés au niveau et aux besoins des participants ;
- Des mises en situation ;
- Des applications concrètes inspirées de la réalité de terrain ;
- Des exercices portant sur une fonctionnalité précise du logiciel et des exercices globaux ;
- Des espaces de questions-réponses ;
- La distribution d'un support didactique complet.

#### **Contenu**

- Les objectifs de OneNote (ses avantages par rapport à un bloc-notes traditionnel, les différents formats) ;
- Préparation de l'interface (commandes et fenêtres, sections, pages, sous-pages) ;
- Le mode de fonctionnement (stockage de notes, enregistrement ;
- Créer son premier bloc-notes ;
- La Saisie de l'information (saisie de notes manuscrites, création et maniement d'une liste à puces, enregistrement de notes audio, création de graphiques ou de diagrammes, esquisse de croquis sur tablette) ;
- Les insertions : insertion d'images, de textes et d'autres informations provenant d'un site Web ;
- Ancrer une page ;
- Gestion des notes plurilingues ;
- Les modèles de page ;
- Protéger ses données par un mot de passe ;
- La corbeille OneNote ;
- Liens entre OneNote et Outlook ;
- Les balises :
- Les liens hypertextes ;
- Partager les notes avec d'autres utilisateurs ;
- Les recherches ;
- Exporter un bloc-notes, une section, une page sous différents formats ;
- Supprimer un bloc-notes ;

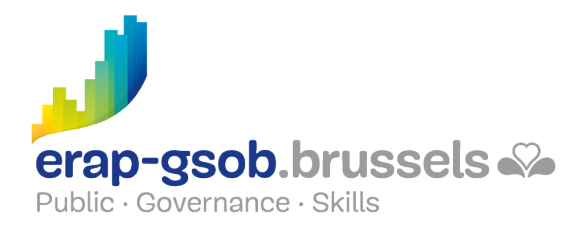

- Imprimer un bloc-notes ;
- Les différentes applications OneNote ;
- Intégration avec Office et Teams.

### **Disponibilité au catalogue**

Disponibilité (sous réserve d'inscriptions suffisantes) et conditions garanties jusqu'au 02 novembre 2024